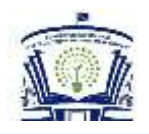

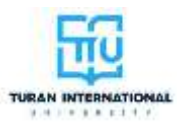

# **C++ DASTURLASH TILIDA FUNKSIYA HOSIL QILISH**

#### **Usmanjanova Nigora Shuxratali qizi**

Namangan davlat universiteti o'qituvchisi E-mail:nigorausmanjanova@gmail.com

**Annotatsiya.** Ushbu maqolada C++ dasturlash tilida funksiya hosil qilish va dastur davomida funksiyaga murojot qilish usullari keltirilgan.

**Kalit so'zlar:** Funksiya, parametr, qiymat, tip, nom.

# **FUNCTION CREATION IN C++ PROGRAMMING LANGUAGE**

**Usmanjanova Nigora is the daughter of Shukhratali**

Teacher of Namangan State University E-mail: [nigorausmanjanova@gmail.com](mailto:nigorausmanjanova@gmail.com)

**Abstract:** This article describes how to create a function in the C++ programming language and how to refer to a function during a program.

**Key word:** Function, parameter, value, type, name.

# **СОЗДАНИЕ ФУНКЦИЙ НА ЯЗЫКЕ ПРОГРАММИРОВАНИЯ C++**

#### **Усманджанова Нигора – дочь Шухратали.**

Преподаватель Наманганского государственного университета Электронная почта: [nigorausmanjanova@gmail.com](mailto:nigorausmanjanova@gmail.com)

**Аннотация:** В этой статье описывается, как создать функцию на языке программирования C++ и как ссылаться на функцию во время программы.

**Ключевое слово:** Функция, параметр, значение, тип, имя.

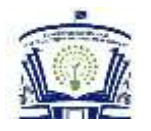

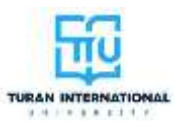

Dasturning istalgan qismidan murojaat qilib, bir necha bor ishlatish mumkin bo'lgan operatorlar guruhiga funksiya deyiladi.Funksiya faqat chaqirilgan vaqtda ishlaydigan kod blogi hisoblanadi. Funksiyaga parametrlar sifatida ma'lumotlarni uzatish mumkin. Funksiyalar muayyan bir vazifani bajarish uchun ishlatiladi. Kod yozish jarayonida yaratgan funksiyadan bir yoki bir nechta marta ishlatish yoki umuman ishlatmaslik imkoniyatiga egasiz.

C++ funksiyalar tili deyiladi. Chunki dasturda kamida bitta main funksiyasi bo'ladi.Asosiy dastur, asosiy funksiya deganda aynan manashu main() funksiyasini tushunamiz.

Asosiy programmadan (yoki chaqiruvchi funksiyadan) xech qanday parameter qabul qilib olmaydigan funksiyalarga, parametrsiz funksiyalar deyiladi.Parametrsiz funksiyaning o'zi ham 2 xil bo'lishi mumkin:

1) Asosiy programmaga (yoki chaqiruvchi funksiyaga) natijani qaytaruvchi.

2) void turidagi funksiya bo'lib, asosiy programmadan (yoki chaqiruvchi funksiyadan) xech qanday parameter qabul qilib olmaydi xam, asosiy programmaga xech qanday natija qaytarmaydi ham.

**Funksiya yaratish.** Siz dasturlashga kirganingizda o'rgangan ilk tushunchalardan biri **main()** ham bir funksiya hisoblanadi. Dastur ishga tushgan vaqtida birinchi bo'lib ushbu funksiya ishlaydi. Bu standart funksiya bo'lib siz ham shu kabi funksiyalar yaratishingiz mumkin.

Funksiya yaratish uchun birinchi funksiya qaytaradigan tip yoki funksiya turi keyin nomi va **()** ochiladi. qavs ichida siz ma'lumotlar ya'ni parametrlarni qabul qilasiz.

void funksiyanom() {

// Bu qiymat qaytarmaydigan funksiya

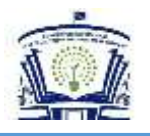

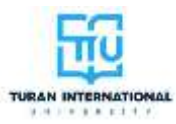

}

• **funksiyanom()** funktsiya nomi

• **void** funktsiya qiymat qaytarmaydigan funksiyaligidan dalolat beradi.

• **{ }** bu funksiya tanasi bo'lib. Bu yerda o'zingizga kerakli kodni kiritishinigiz mumkin. Unutmang **main()** funksiyasida nima amal bajarsangiz bunda ham shunday amalni bajarishiningiz mumkin.

**Funksiya Chaqirish.** Funksiya o'zidan o'zi ishlab ketmaydi. Funksiyani chaqirishdan so'ng ishga tushadi. Funksiyani qayta qayta foydalanishiningiz mumkin. Funksiyani chaqirish uchun funksiya nomi ikki qavs **()** va nuqtali vergul bilan tugallanadi.

```
#include <iostream>
using namespace std;
void funksiyanom() {
 cout << "Assalomu aleykum!";
}
int main() {
 funksiyanom();
 return 0;
}
```
Parametrsiz funksiyaga murojaat qilishda dastur tanasida funksiya nomi yoziladi.Dasturda funksiya nomi operatorlar kabi ishlatiladi.Parametrsiz funksiyada asosiy dasturning barcha global o'zgaruvchilaridan foydalanish mumkin.

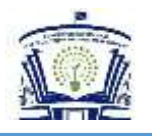

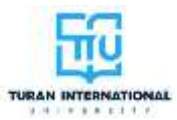

Global o'zgaruvchilar ham asosiy programmada, ham funksiyda ishlatish mumkin bo'lgan o'zgaruvchilarga aytiladi. Global o'zgaruvchilar asosiy programmada e'lon qilishi kerak.

Lokal o'zgaruvchilar faqat funksiya ishlatish mumkin bo'lgan o'zgaruchilarga aytiladi. Ular funksiyada e'lon qilinadi. Funksiyada yana bir nechta funksiyalardan foydalanish mumkin.

Berilgan funksiya bir vaqtda bir netcha qiymat qatarishiga to'g'ri kelsa u holda ularning e'lon qilinishi quyidagicha bo'ladi:

void

```
funksiyanom(<tur1>>nom1>,...,<turN><nomN>,<tur>&<nom1>,...,<tur>&<nom1
```
>)

Misol:

1)Ixtiyoriy sonning 2,3,4- darajasini hisoblovchi Daraja nmli funksiya hosil qiling. Daraja funksiyasi orqali berilgan A,B,C butun sonlarining 2,3,4-darajalarini hisoblovchi programma tuzilsin.

```
#include<iostream>
#include<math.h>
using namespace std;
int Daraja234(int son, int daraja)
€
    return pow(son, daraja);
int main()int A, B, C;cout<<"A="cin>>A;cout<<"B=";
                 cin>>B;cout<<"C=";
                 cin>c;cout<<Daraja234(A,2)<<" "<<Daraja234(B,2)<<" "<<Daraja234(C,2)<<endl;
    cout<<Daraja234(A,3)<<" "<<Daraja234(B,3)<<" "<<Daraja234(C,3)<<endl;
    cout<<Daraja234(A,4)<<" "<<Daraja234(B,4)<<" "<<Daraja234(C,4)<<endl;
    return 0;
\mathbf{r}
```
Natija

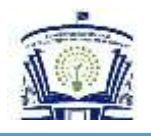

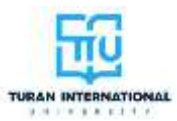

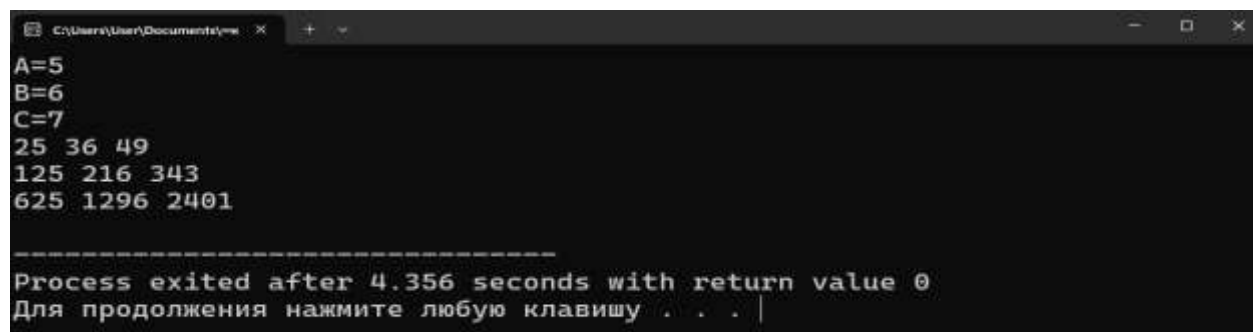

2)Natural sonining raqamlari soni va raqamlari yig'indisini hisoblovchi funksiya hosil qiling. Bu funksiya orqali berilgan sonning raqamlari soni va yig'indisini hioblovchi programma tuzilsin.

```
#include<iostream>
using namespace std;
void son(int a, int & Ryigindi, int & Rsoni)
€
    Ryigindi=0;
    while(a>0)Ryigindi+=a%10;
        a = a/10;
        Rsoni++;
ŀ
int main()int b, yigindi, soni;
cin>>b;
son(b, yigindi, soni);
    cout<<"berilgan sonning raqamlari yig'indisi "<<yigindi<<" ga teng"<<endl;
    cout<<"Berilgan sonning raqamlari soni "<<soni<<" ga teng";
    return 0;
Y
```
Natija:

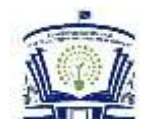

"YANGI O'ZBEKISTONNING TARAQQIYOT DAVRIDA FAN, TA'LIM VA INNOVATSION TEXNOLOGIYALARNI RIVOJLANTIRISHNING DOLZARB MASALALARI"

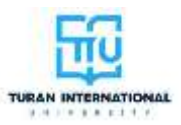

 $\Box$ 

CAUserADocumentAve X + v

123654 berilgan sonning raqamlari yig'indisi 21 ga teng Berilgan sonning raqamlari soni 6 ga teng

Process exited after 8.849 seconds with return value 0 Для продолжения нажмите любую клавишу  $\ldots$ 

#### **Xulosa**

•int a – butun tipga tegishli bo'lgan o'zgaruvchi

•int & Ryigindi- berilgan sonning raqamlari yig'indisini hisoblovchi ifoda

•int & Rsoni-berilgan sonning raqamlari sonini hisoblovchi ifoda

Har qanday funksiya hosil qilinganda ham uni tarkibida bajariladigan amallar odatdagi kabi tartibda amalga oshirilaveradi. Yuqoridagi masalada ham sonning raqamlari yig'indisini va raqamlari sonini aniqlashda **while()** operatori, bo'lish va qoldiqli bo'lish amallaridan foydalanildi.

son(b,yigindi,son);

Asosiy dastur takibida funksiyaga murojat qilish orqali berilgan sonning raqamlari yig'indisini va raqamlari soni aniqlandi.

# **FOYDALANILGAN ADABIYOTLAR**

**1.** Aripov M.M., Otaxanov N.A. "TAFAKKUR BO'STONI" TOSHKENT-2015

**2.** Aripov M.M. Programmalashga kirish. - T.: 0 'zMU, 2008.

**3.** Aripov M.M. C++ tiliga kirish. - T.: 0 'zMU, 2007. -172-b

4. Нуралиев Ф. А. и др. оптимальные интерполяционные формулы типа эрмита в пространстве соболева //Oriental renaissance: Innovative, educational, natural and social sciences.  $-2023$ . – T. 3. – No. 2. – С. 113-136.